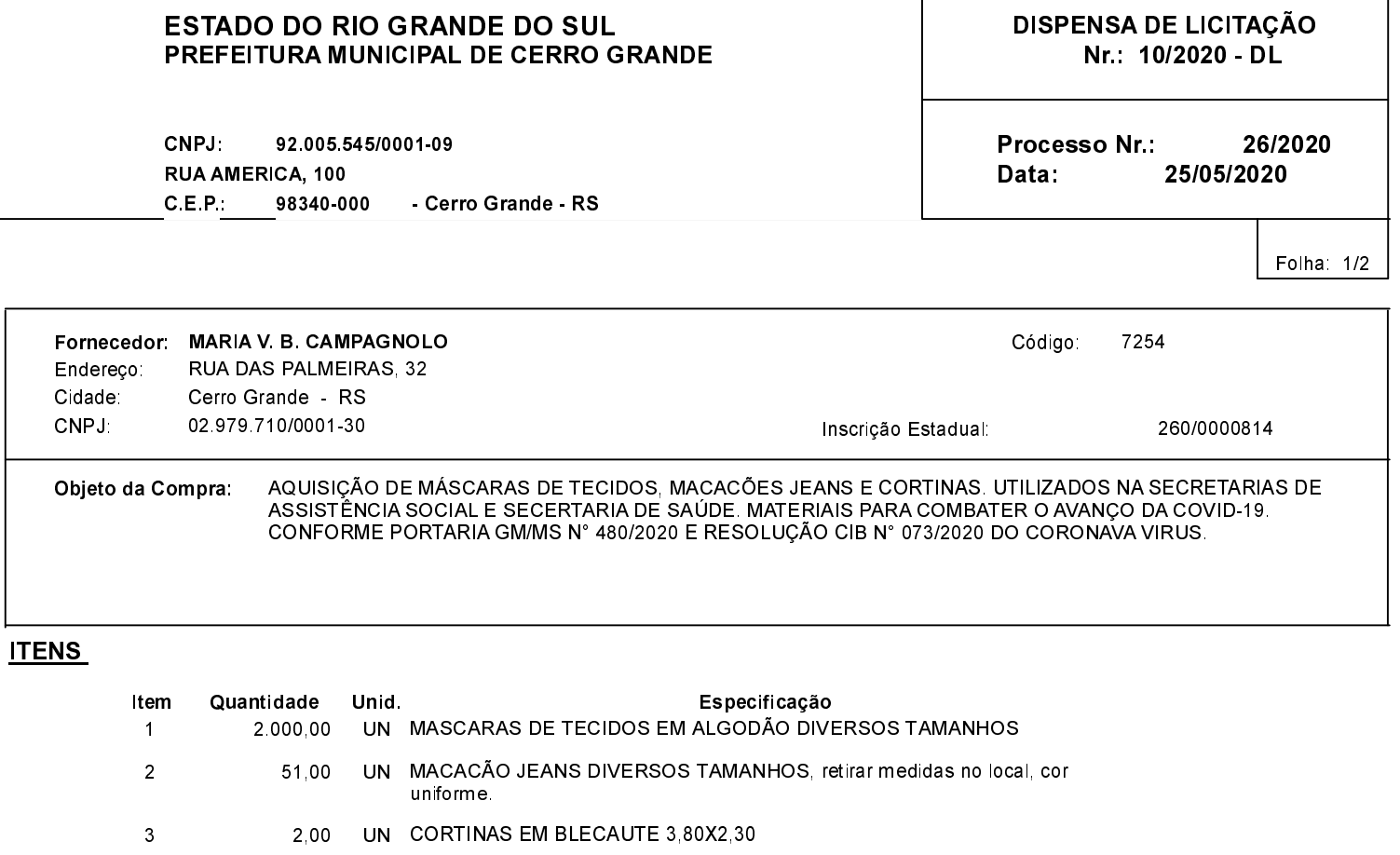

## **FUNDAMENTO LEGAL:**

Artigo 24 da Lei 8.666/93 - É dispensável a licitação.

IV - nos casos de emergência ou de calamidade pública, quando caracterizada urgência de atendimento de situação, que possa ocasionar prejuízo ou comprometer a segurança de pessoas, obras, serviços, equipamentos e outros bens, públicos ou particulares, e somente para os bens necessários ao atendimento da situação emergencial ou calamitosa e para as parcelas de obras e serviços que possam ser concluídas no prazo máximo de 180 (cento e oitenta) dias<br>consecutivos e ininterruptos, contados da ocorrência da emergência ou calamidade, vedada a prorrogação dos respectivos contratos;

## **JUSTIFICATIVA**

A compra de materiais de proteção pessoal para servidores que estão na linha direta do combate da dissiminação da covid-19, além disso materiais para separação e isolação de camas.

## RAZÃO DA ESCOLHA DO FORNECEDOR:

EMPRESA QUE TINHA DISPONIBILIDADE DE ENTREGAR OS MATERIAIS COM ENTREGA IMEDIATA E<br>PREÇO COMPATÍVEL COM O DO MERCADO.

Cerro Grande, 25 de Maio de 2020

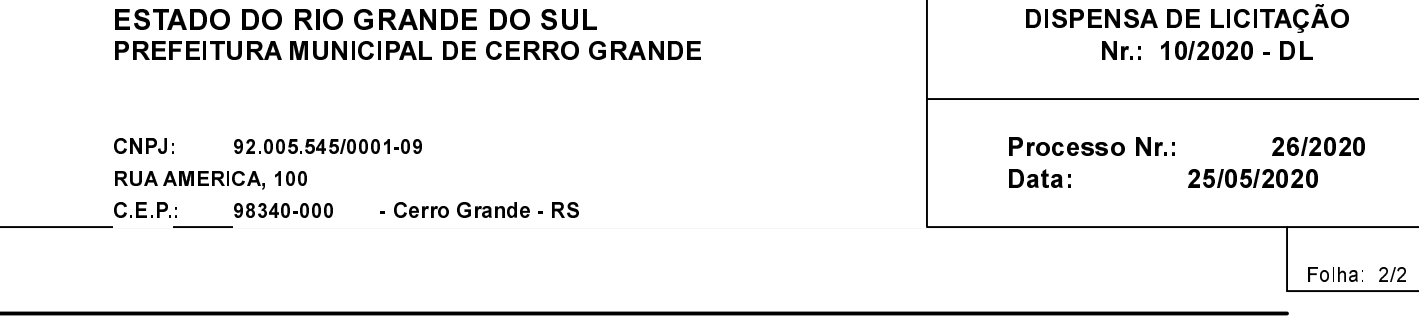

## **DESPACHO FINAL:**

De acordo com as justificativas e fundamentações apresentadas e, levando-se em consideração os termos do parecer jurídico, expedido pela Assessoria Jurídica, RATIFICO e AUTORIZO a realização da despesa por Dispensa de Licitação, em conformidade com o art. 26 da Lei 8.666/93 e alterações posteriores

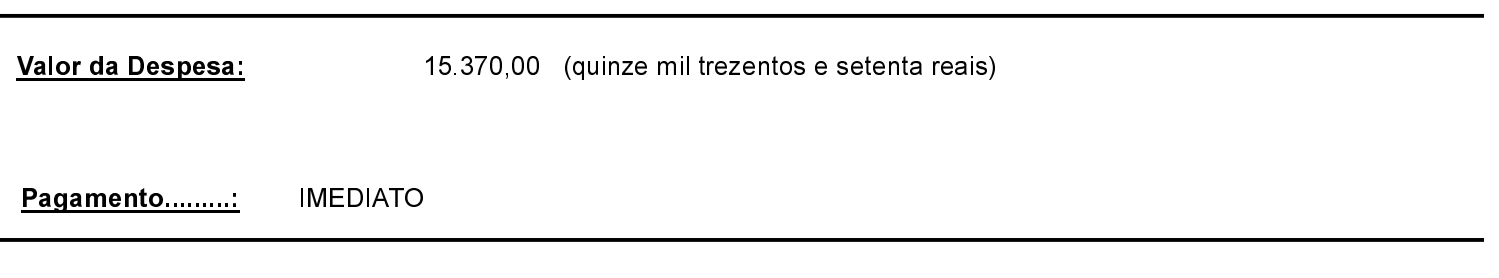